## Datenblatt

## WirmachenDruck Sie sparen, wir drucken!

25 mm Schlüsselbandbreite, 4/4-farbig

Lanyards klassisch

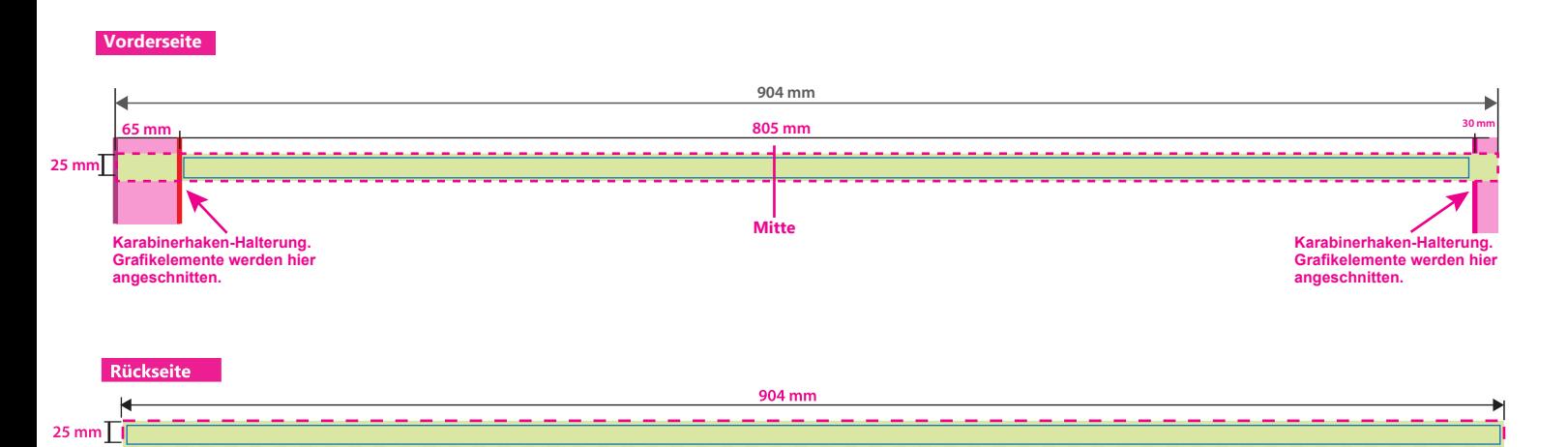

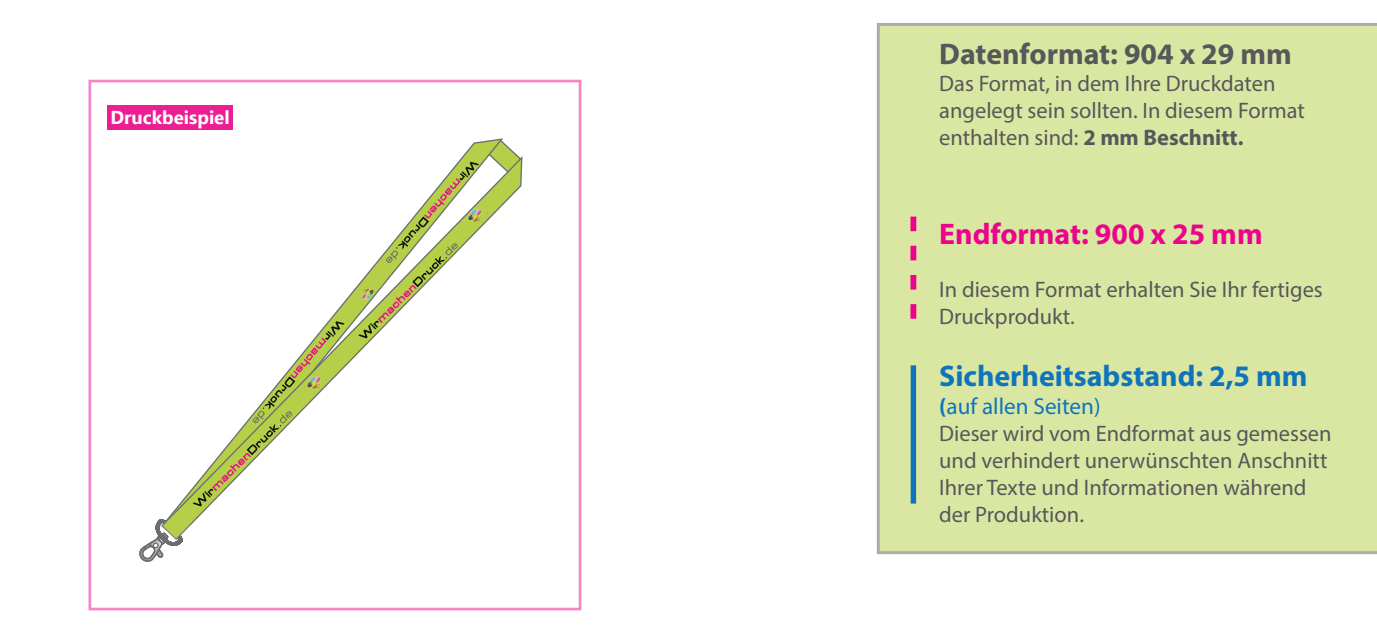

## 5 Tipps zur fehlerfreien Gestaltung Ihrer Druckdaten

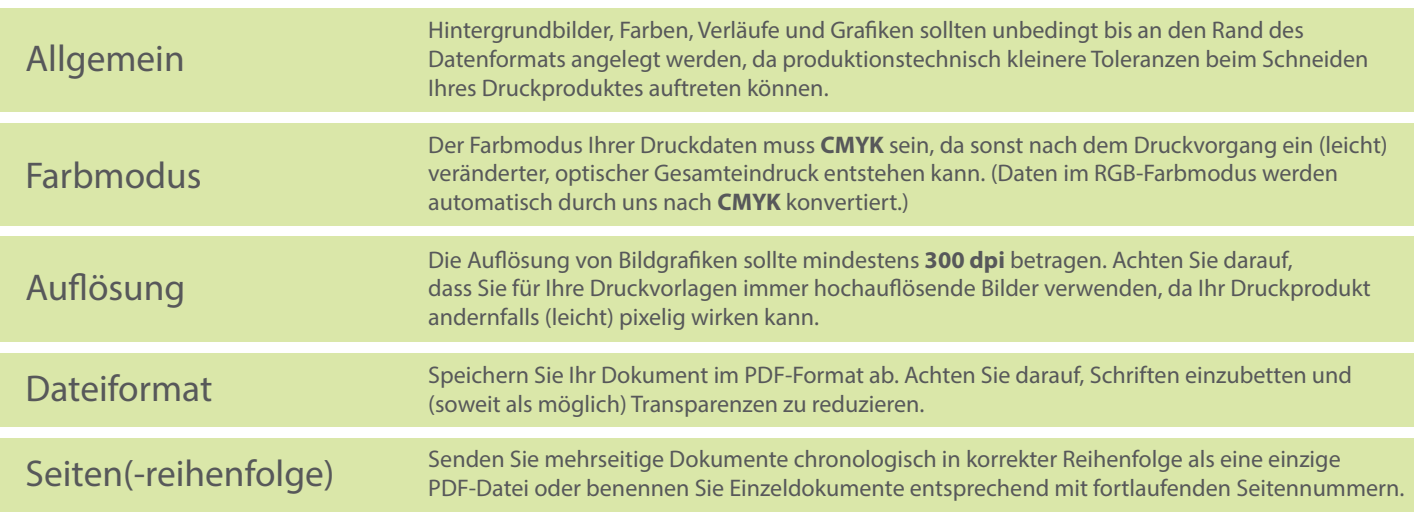